#### 附錄

#### 关于做好 2023 年度东莞市排污单位自行监测备案工作的通知

各排污单位:

根据《国家重点监控企业自行监测及信息公开办法(试行)》(环发〔2013〕81 号)《排 污许可管理条例》(国务院令 第 736 号)部署,各企业事业单位和其他生产经营者(简称"排 污单位")应当在岁末年初将自行监测情况总结形成资料进行备案与公开。相关事宜通知如 下:

一、备案公开资料

(一)自行监测方案

排污单位自行监测方案格式无硬性规定,内容应包括企业基本情况、监测点位及示意图、 监测指标、监测频次、监测仪器及分析设备、执行排放标准及其限值、采样和样品保存方法、 样品分析方法、质量保证与质量控制措施、监测结果公开时限等。

各排污单位应当按行业自行监测技术指南、总则、排污许可申请与核发技术规范的优先 顺序,自行编制生成最新在用的自行监测方案。注意:方案内容还应满足企业环影响评价批 复等文件要求,确保符合排污单位污染物实际排放情况。

(二)自行监测年度报告

排污单位自行监测年度报告格式无硬性规定,内容应包括企业基本情况,监测方案的调 整变化情况,全年生产天数、监测天数,各监测点、各监测指标全年监测次数、达标次数、 达标情况,全年废水、废气污染物排放量,固体废弃物的类型、产生数量,处置方式、数量 以及去向,按要求开展的其他自行监测结果等。

各排污单位应当根据 2023 年内的自行监测开展情况,自行编制生成 2023 年自行监测年 度报告。注意: "自行监测年度报告"不是"污染物年度检测报告", 二者切勿混淆。

二、备案公开要求

(一)已申领核发国家排污许可证的企业(简称"持证企业")

1. 将自行监测方案和年度报告分别汇编成册,形成企业内部纸质资料,按企业内部档案 编码原则,加盖企业公章后进行统一归档备查。

2. 登录"全国污染源监测数据管理与共享系统" (俗称"全国平台",网址: https://wryjc.cnemc.cn/或百度搜索平台全称后打开官方网页), "数据采集-企业信息填报-监测 方案信息"栏目中编制自行监测方案,保存后提交审核。注**意:1、若方案内容无变化,则不** 需重复执行新方案;2、若方案内容后续有调整的,则应当在现场变更后五天内登录"全国平 台"更新并公布最新内容。

3. 登录"全国平台",在"数据采集-企业信息填报-报告管理"栏目中添加并将"2023 年自行监测年度报告"加盖企业章(封面+骑缝)后扫描电子件提交公布(附件 3)。

4. 上述备案公开工作请在 2024 年 1 月 31 日前完成。

(二)延续/以往国家重点监控属性的企业(简称"国控企业")

1

1. 若为国家排污许可证持证单位,则按照本文第二(一)点内容进行备案及公开;否则 将最新在用的自行监测方案以及年度报告汇编成册,加盖企业公章后按照《国家重点监控企 业自行监测及信息公开办法(试行)》第十九条、第二十条内容,将上述资料归档保管并及 时向社会公开公布。

2. 按照《国家重点监控企业自行监测及信息公开办法(试行)》第四、十七条内容,国 控企业还应当将备案资料交至我局完成备案,但为响应"放管服"简政办公,本年度备案方 式以电子形式进行:请各国控企业将纸质资料(即当前在用的自行监测方案和 2023 年自行监 测年度报告)加盖企业章(封面+骑缝)后将全彩扫描电子件通过市级 QQ 联络群反馈至东莞 市生态环境局完成备案。

3. 上述备案公开工作请在 2024 年 1 月 31 日前完成。

(三)其他要求

1. 对于非持证、非国控性质的企业,请按照《排污单位自行监测技术指南 总则》(HJ819- 2017)要求,查清所有污染源,确定主要污染源及主要监测指标,制定监测方案,并按照最新 的监测方案开展监测活动,保存监测报告及原始监测记录(不少于 5 年 )。

2. 对于非重点排污单位,请参照《企业环境信息依法披露管理办法》(部令 第 24 号) 要求公开环境信息,并对所公开的环境信息真实性、准确性、完整性负主体责任。

3. 对于通过自有人员、场所和设备建立实验室实施自行监测且将数据用于发布的企业, 在相关政府文件出台前,鼓励可以参照生态环境团体标准《东莞市企业废水污染物自行监测 实验室管理工作指南》(T-DGAEPI 004)相关要求自觉加强实验室日常管理,确保实验室安 全以及监测数据的正确度、精密度和溯源性。标准文本可联系东莞市环境保护产业协会工作 人员获取。

三、监督与管理

排污单位对其自行监测结果及信息公开内容的真实性、准确性、完整性负责。

对于排污单位未按排污许可证规定制定自行监测方案并开展自行监测、未按照排污许可 证规定公开或者不如实公开污染物排放信息、检测数据弄虚作假、或对不规范问题整改不到 位等行为,环境保护主管部门可视情况按照《国家重点监控企业自行监测及信息公开办法(试 行)》第二十三条、《排污单位自行监测技术指南 总则》第 7.4 项等内容采取环境管理措施, 按照《水污染防治法》第八十二条、《大气污染防治法》第一百条、《排污许可管理条例》 第三十六条等相关法律法条进行处罚。

四、加强工作交流

为加强工作交流,我局已组建的市级自行监测企业 QQ 联络群(群内常驻我局管理人员), 共计七个群,各群讯息相同,切勿重复加群:327072239(一群)、254469585(二群)、711156865(三 群)、650097341(四群)、479829929(五群),1037161708(六群)、477354521(七群)。进群后请优先 阅知群文件:《自行监测工作须知》、《"全国平台"数据情况自查自检》等。

附件:1. [自行监测方案模板](http://dgepb.dg.gov.cn/attachment/0/230/230124/4130372.docx)

2. [自行监测年度报告模板](http://dgepb.dg.gov.cn/attachment/0/230/230125/4130372.doc)

3. [全国平台电子资料备案公布步骤\(参考\)](http://dgepb.dg.gov.cn/attachment/0/230/230126/4130372.pdf)

东莞市生态环境局 2023 年 12 月 25 日

附件 1

…………有限公司(厂)自行监测方案

(方案编号由企业自定)

……年…月…日

1、企业基本情况

企业名称:……

法人代表:……

所属行业:……

生产周期:……

地址:……

联系人:……

联系电话:……

电子邮箱:……

主要生产设备:……

废水处理及排放情况:……(附废水处理流程图、全厂废水流向图)

废气处理及排放情况:……(附废气处理流程图)

2、监测内容

2.1 监测点位布设

全公司/全厂污染源监测点位、监测因子及监测频次见表 1。(附全公司/厂平面布置及监测 点位分布图)

#### 表 1 全厂污染源点位布设

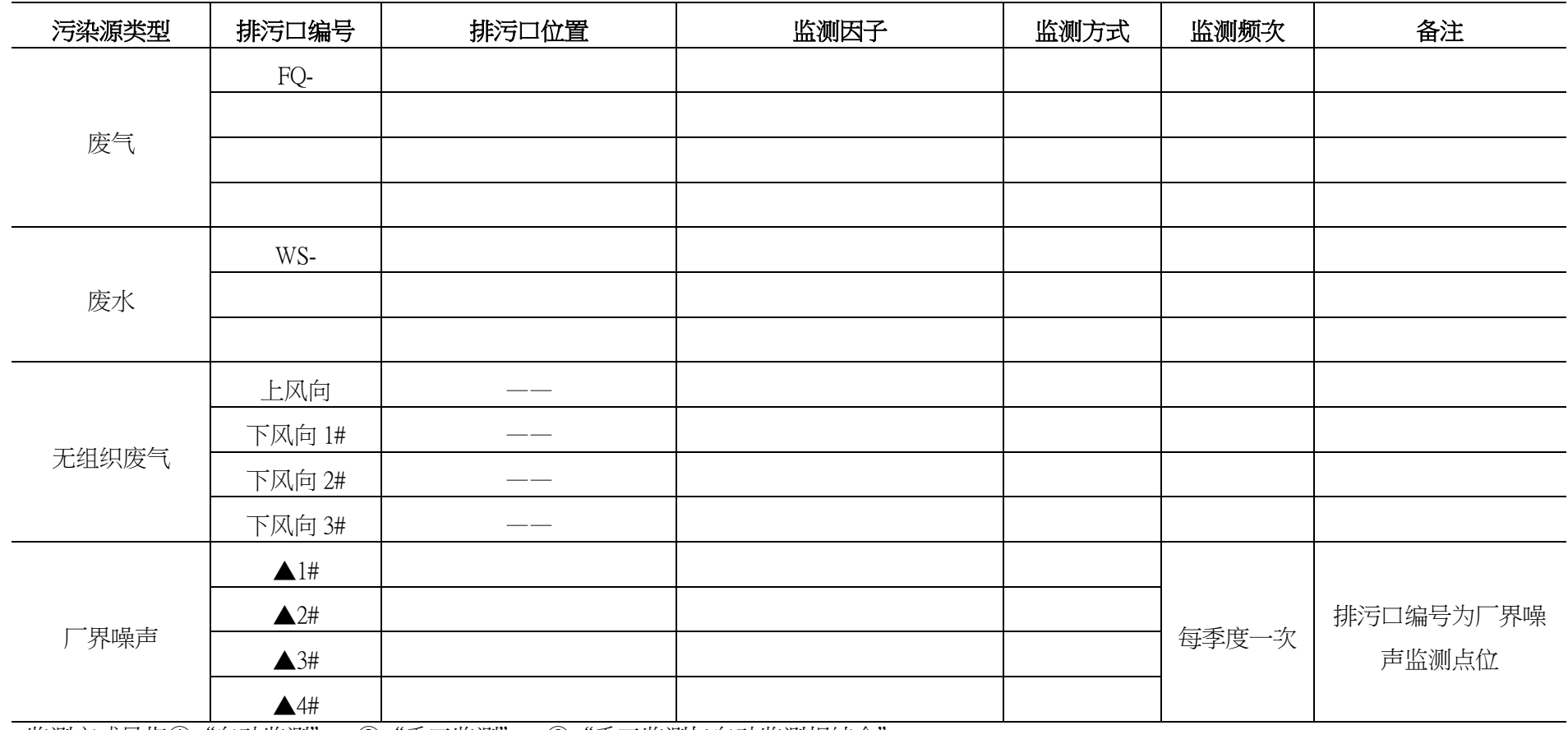

监测方式是指①"自动监测"、②"手工监测"、③"手工监测与自动监测相结合"

2.2 监测时间及工况记录

记录每次开展自行监测的时间,以及开展自行监测时的生产工况。

2.3 监测分析方法、依据和仪器

监测分析方法、依据及仪器见表 2。

表 2 监测分析方法、依据和仪器

| 监测因子         |      | 监测分析方法             | 方法来源          | 检出限 | 监测仪器 |    |
|--------------|------|--------------------|---------------|-----|------|----|
|              |      |                    |               |     | 名称   | 型号 |
| 废水           |      |                    |               |     |      |    |
|              |      |                    |               |     |      |    |
|              |      |                    |               |     |      |    |
|              |      |                    |               |     |      |    |
|              |      |                    |               |     |      |    |
|              |      |                    |               |     |      |    |
|              |      |                    |               |     |      |    |
|              |      |                    |               |     |      |    |
|              |      |                    |               |     |      |    |
|              |      |                    |               |     |      |    |
| 废气           |      |                    |               |     |      |    |
|              |      |                    |               |     |      |    |
|              |      |                    |               |     |      |    |
|              |      |                    |               |     |      |    |
|              |      |                    |               |     |      |    |
| 噪声           | 厂界噪声 | 工业企业厂界环境<br>噪声排放标准 | GB 12348-2008 |     |      |    |
|              |      |                    |               |     |      |    |
| 2.4 监测质量保证措施 |      |                    |               |     |      |    |

…………

3、执行标准

各污染因子排放标准限值见表 3。

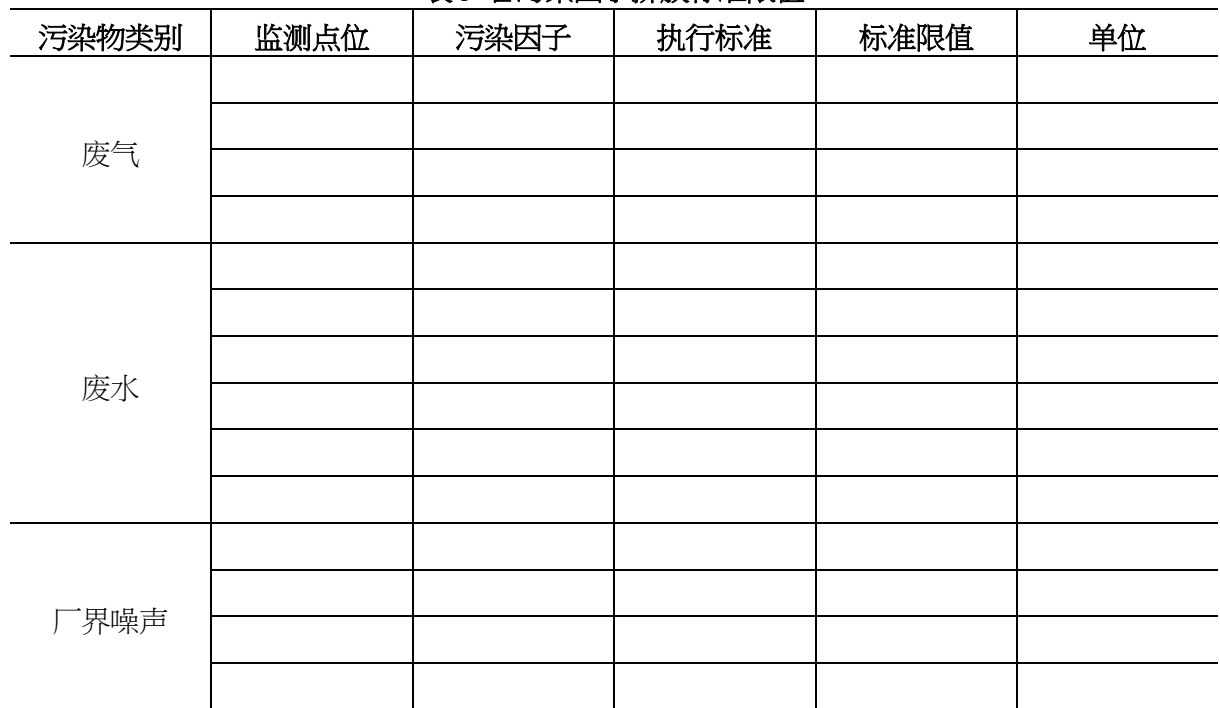

#### 表 3 各污染因子排放标准限值

4、监测结果的公开

4.1 监测结果的公开时限

……

4.2 监测结果的公开方式

……

5、监测方案的实施

本监测方案于……年…月…日开始执行。

…………有限公司(厂)自行监测年度报告

## (注:即 2020 年期间自行监测开展时间段,通 俗可理解为在本年度什么时候开始自行监测, 一般应为 <sup>2020</sup> <sup>年</sup> <sup>1</sup> <sup>月</sup> <sup>1</sup> 日至 <sup>12</sup> <sup>月</sup> <sup>31</sup> 日) 监测日期: 报告日期: (注:即本报告编制日期)

建设单位名称(盖章)

1、自行监测方案的调整

本单位自行监测方案于 X 年 X 月 X 日发布执行,在 X 年 X 月 X 日时对方案进行调整,调整 内容如下:

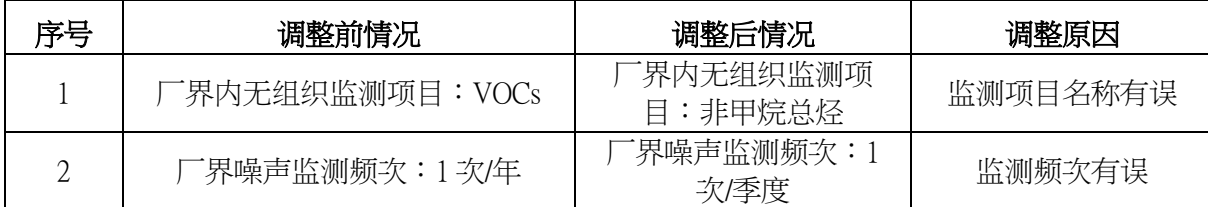

(若方案内容无变化的,则可编制:本单位自行监测方案于 XXXX 年 XX 月 XX 日发布执行,

#### 一直沿用至今,自行监测方案未有调整。)

2、自行监测结果统计

……年自行监测结果统计见表 1。

#### 表 1 ……年自行监测结果统计

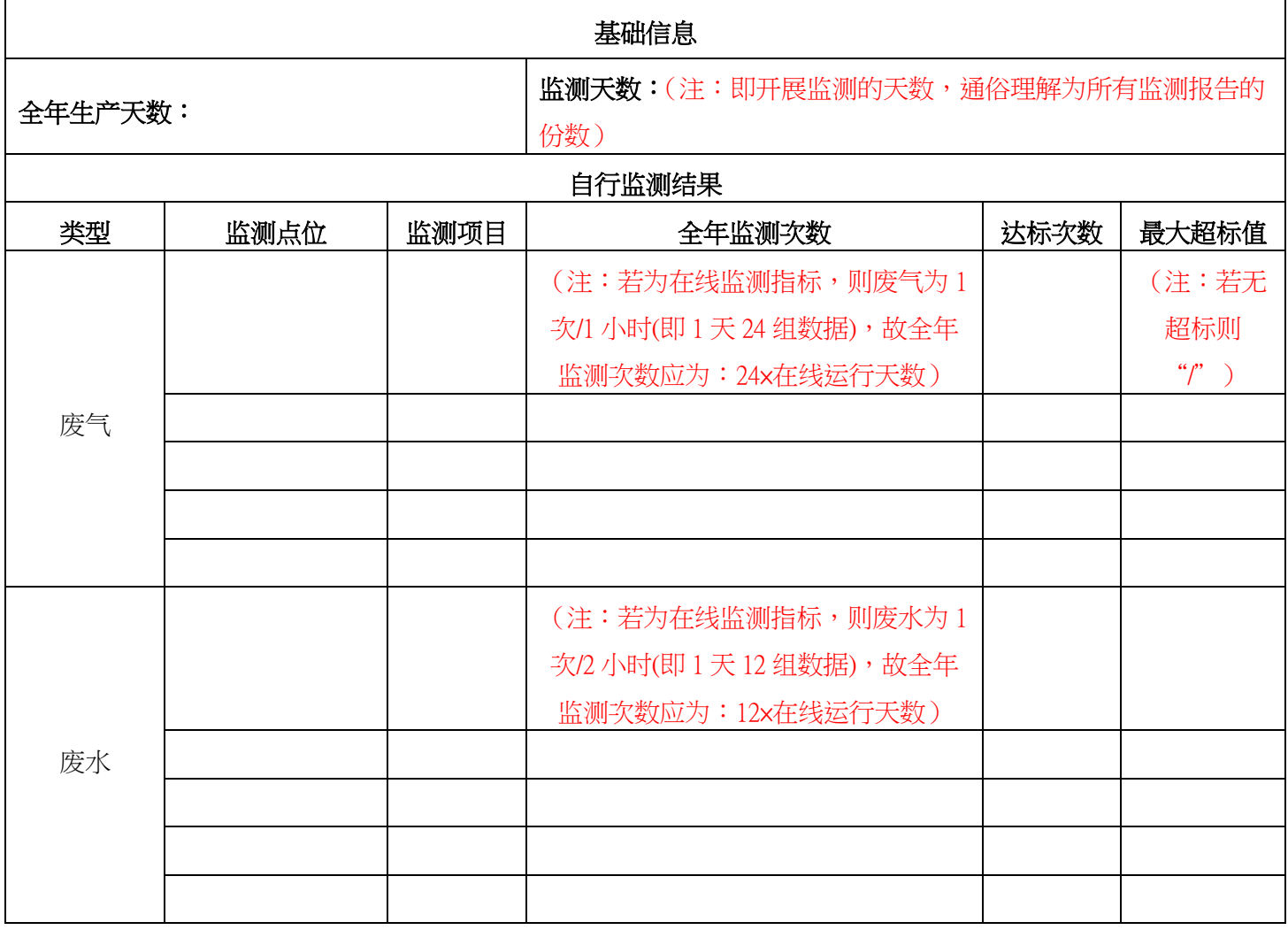

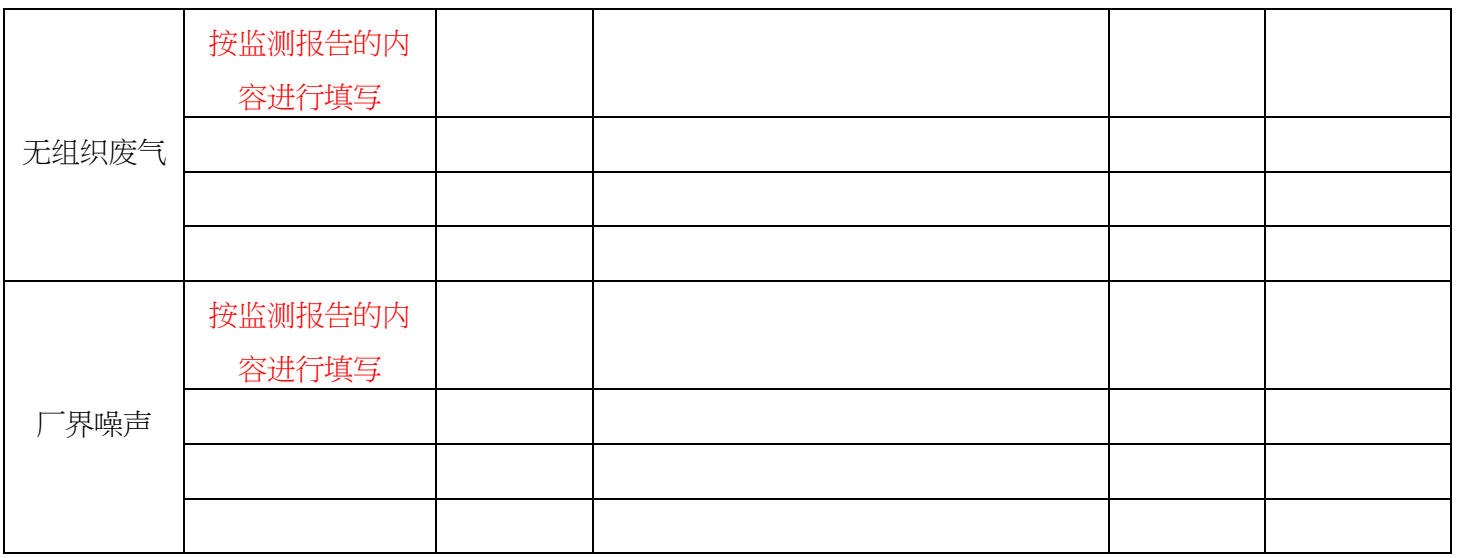

3 、废水、废气污染物排放量 (注:本项仅为预估值)

根据 XXXX 年自行监测数据,本单位 2022 的污染物排放量见表 2。。(注:对于在线监测指 标,则以在线监测数据累加(一般在线仪器自带累加统计功能);对于手工监测指标,则全年排量 ≈手工监测数据平均值×企业全年废水/废气排放总量,企业全年废水/废气排放总量等于在线监测 数据累加或约等于废水 / 废气日平均流量 x 企业全年生产时长)

表 2 ……年污染物排放量统计

| 类别 | 污染物 | 年排放量 |
|----|-----|------|
|    |     |      |
| 废气 |     |      |
|    |     |      |
|    |     |      |
|    |     |      |
| 废水 |     |      |
|    |     |      |

4、固体废弃物统计

……年本单位固体废弃物统计见表 3。(注:若无固废产生则本项可删除)

#### 表 3 ……年固体废弃物统计

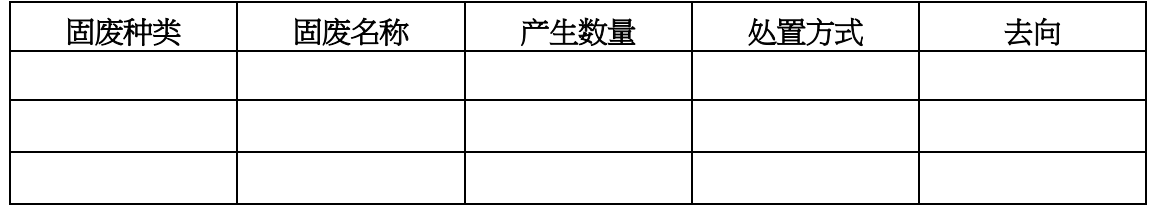

公开方式:依申请公开

附件 3

全国平台电子资料备案公布步骤(参考)

步骤 1: 登录"全国平台"账号(全国平台网址: <https://wryjc.cnemc.cn/>)

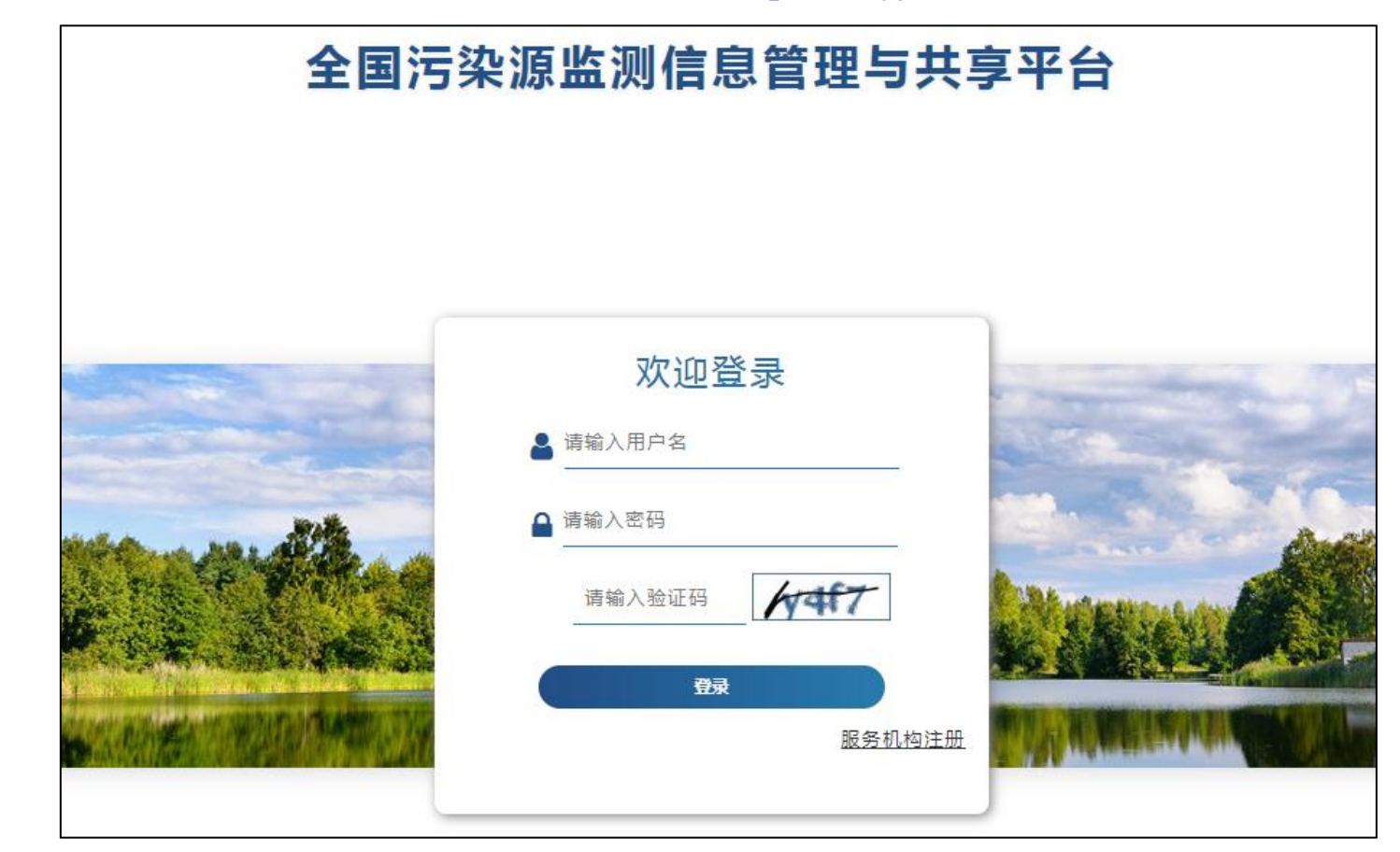

温馨提示: 1、推荐使用谷歌浏览器; 2、若排污证企业遗忘账号密码,请联系镇街生态环境管理部门申请重置

### 步骤 2: 点击菜单【数据采集】->【企业信息填报】->【报告管理】。

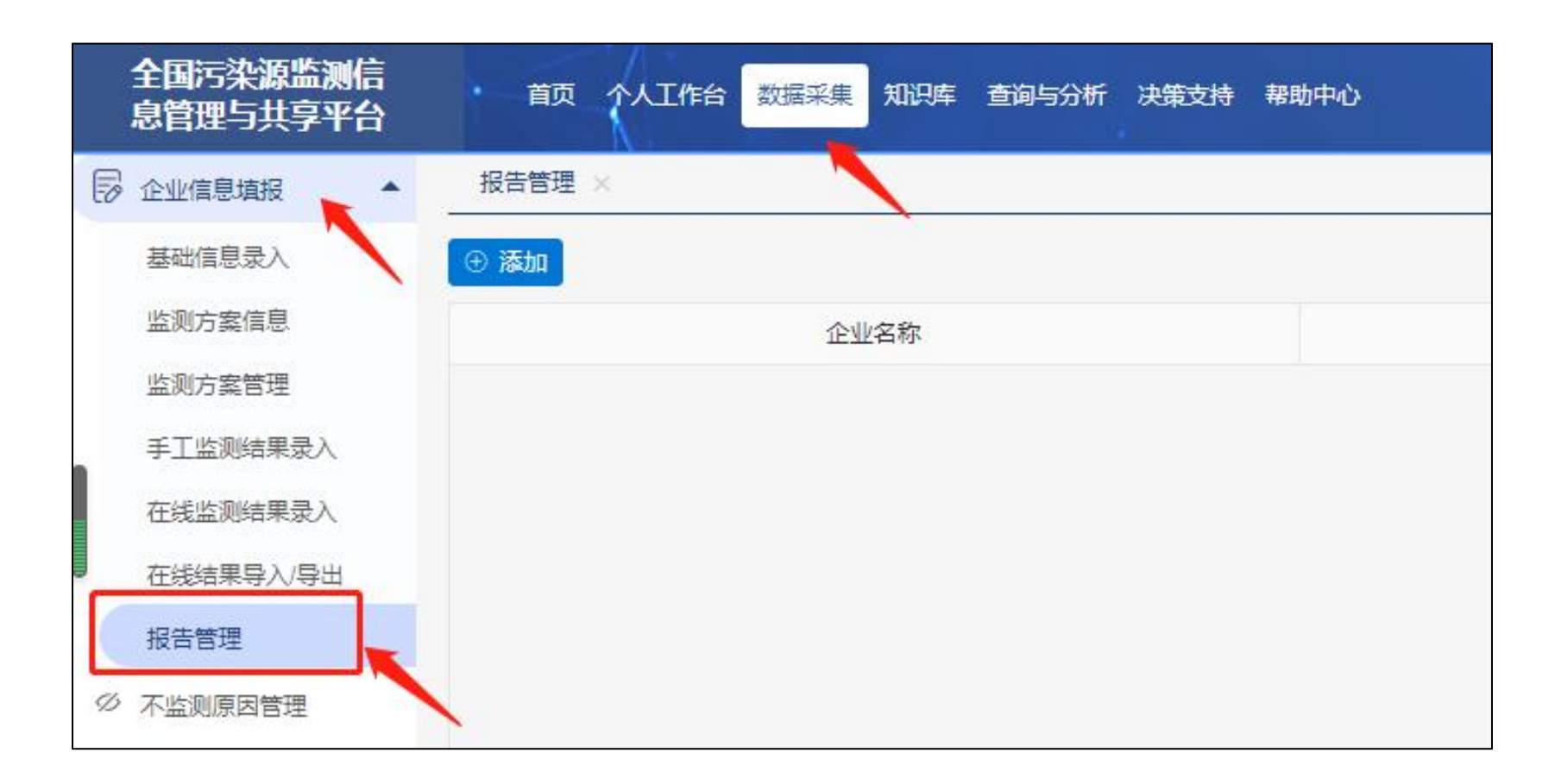

## 步骤 3: 点击【添加】。

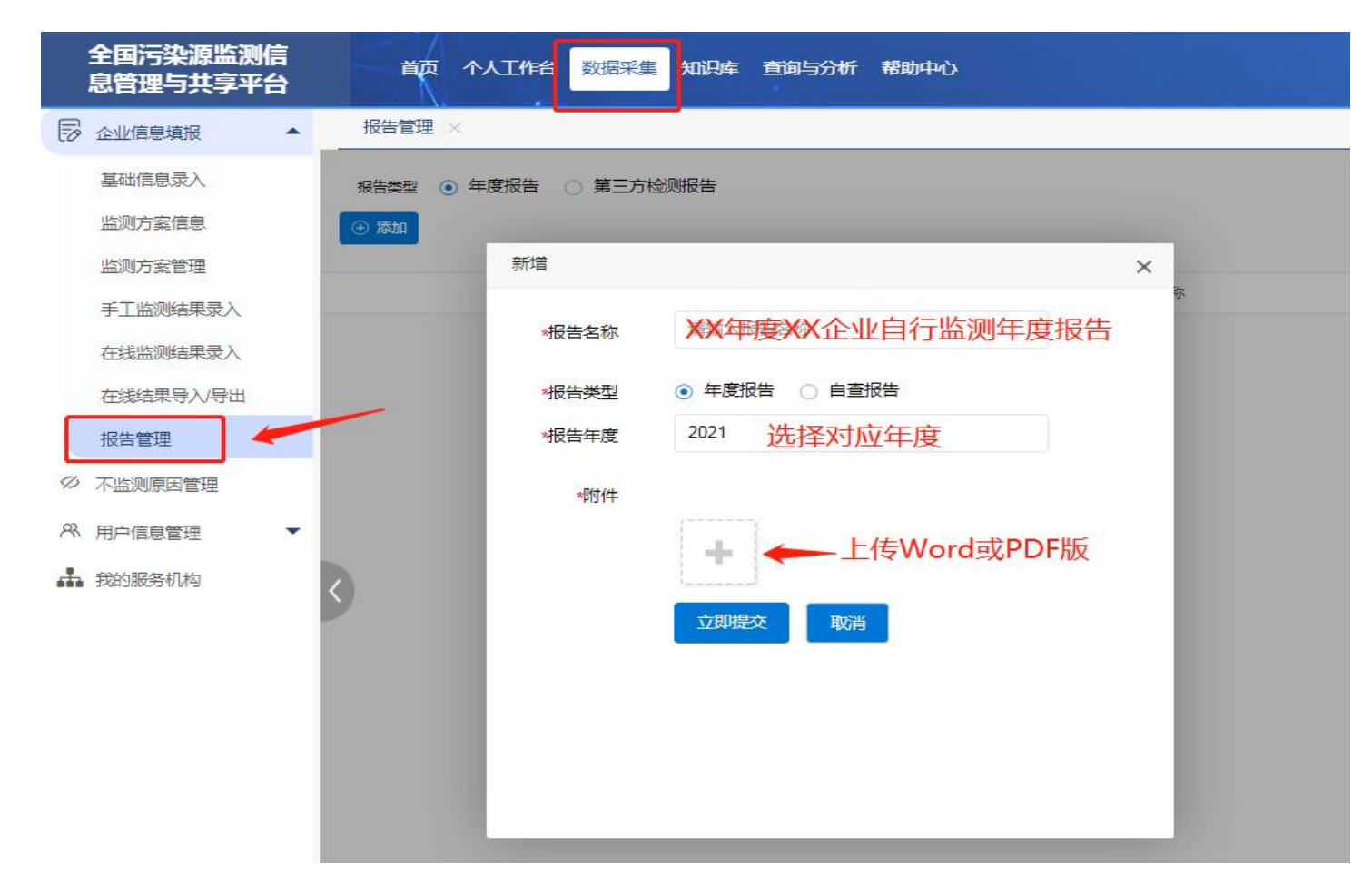

上传文件后点击"提交"即可。

步骤 4:备案状态复核。

打开全国平台的信息公开端(网址:https://wryjc.cnemc.cn/gkpt/mainZxjc/440000),输入企业名称 后点查询,对备案成功的企业可以在对应的"自行监测年度报告"栏页面查阅得到。若该页面寻无结 果,则请重复上述相应步骤。

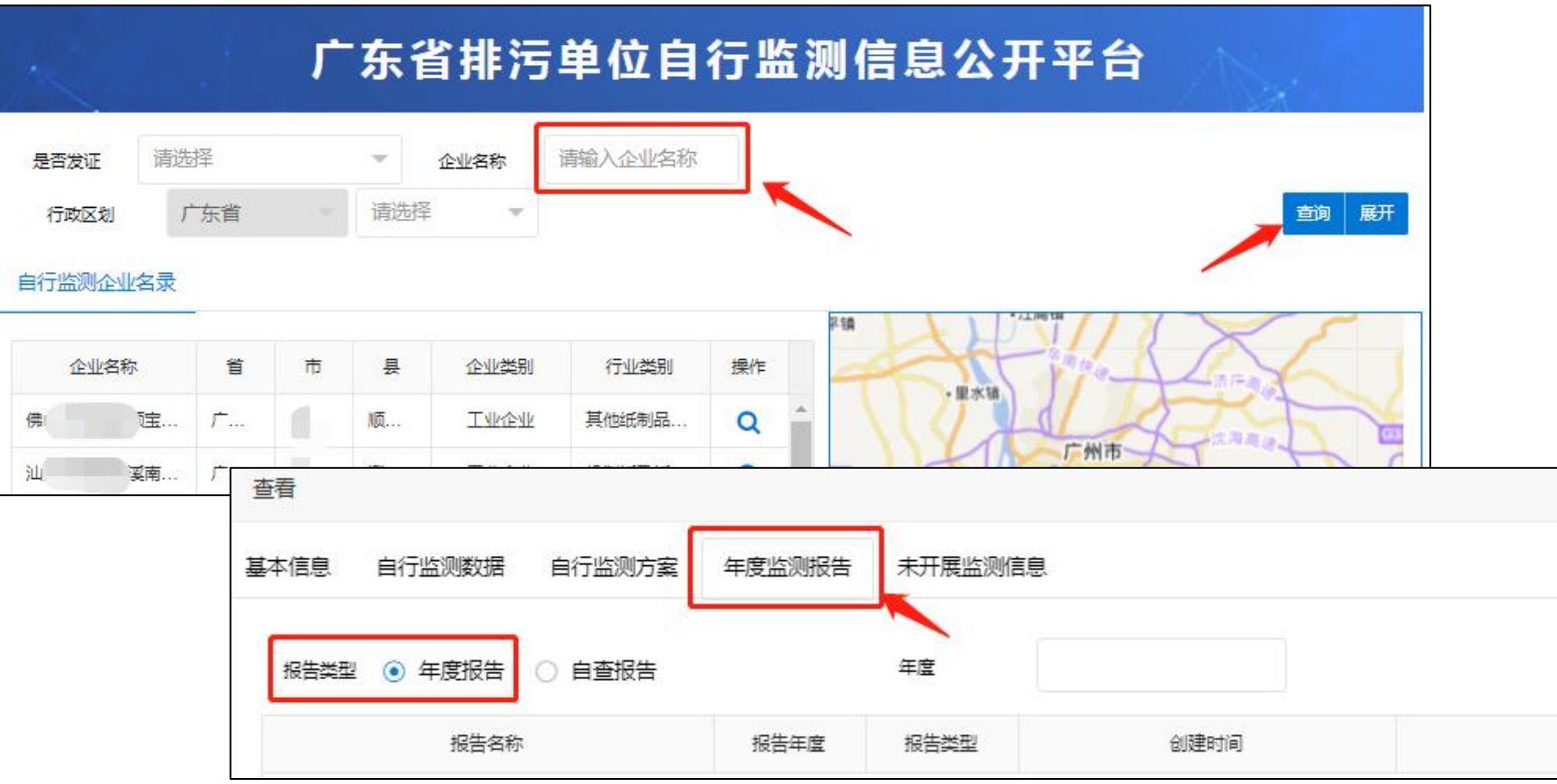

# 温 馨 提 示

一、考虑当前新冠疫情防控政策,请"延续 **/**历史国家重点监控 属性"企业(东莞共计 148 家)将备案资料(即当前在用的自行监 测方案和 2023 年自行监测年度报告)加盖企业章 (封面+骑缝)后 全彩扫描件发送至东莞市生态环境局管理人员处【以企业名称命名文件后通 过市级 **QQ** 联络群联系 万先生】进行备案。

二、考虑春节假期因素,请持证企业及时按实际情况自行设置 "全国平台"不监测记录,以免影响企业数据完成率。设置方法见 市级 QQ 联络群文件视频教学。【共计 <sup>7</sup> 群:327072239(一群)、254469585(二群)、 711156865(三群)、650097341(四群)、479829929(五群),1037161708(六群)、477354521(七群)】